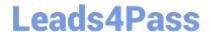

# C\_TFIN52\_65<sup>Q&As</sup>

SAP Certified Application Associate - Financial Accounting with SAP ERP 6.0 EHP5

# Pass SAP C\_TFIN52\_65 Exam with 100% Guarantee

Free Download Real Questions & Answers PDF and VCE file from:

https://www.leads4pass.com/c\_tfin52\_65.html

100% Passing Guarantee 100% Money Back Assurance

Following Questions and Answers are all new published by SAP Official Exam Center

- Instant Download After Purchase
- 100% Money Back Guarantee
- 365 Days Free Update
- 800,000+ Satisfied Customers

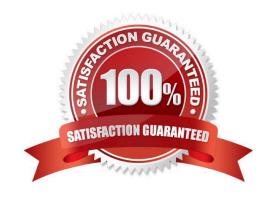

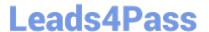

#### **QUESTION 1**

Which account assignment objects can be maintained directly in the asset master data in SAP ERP 6.0 EhP5 (Enhancement Package 5) with new G/L activated? (Choose two)

- A. Asset network
- B. Segment
- C. Profit center
- D. Depreciation center

Correct Answer: BC

#### **QUESTION 2**

A customer wants to use document splitting to enable balance sheets by segments.

How do you set up the document split? (Choose two)

- A. Assign all document types to business transactions and business transaction variants.
- B. Define splitting rules.
- C. Define a non-leading ledger for the split documents.
- D. Assign the splitting method to the transaction variant.

Correct Answer: AB

#### **QUESTION 3**

Which field of the line item will be filled automatically by the sort key field of a master record (G/L account, customer, or vendor)?

- A. Number of the invoice to which the transaction belongs
- B. Amount in document currency
- C. Item text
- D. Assignment

Correct Answer: D

#### **QUESTION 4**

Which infrastructure supports core business solutions in four subcomponents including people integration, information

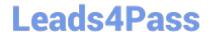

2024 Latest leads4pass C\_TFIN52\_65 PDF and VCE dumps Download

integration, process integration, and application platform?

- A. SAP Exchange Infrastructure
- B. SAP Business Process Management
- C. SAP Web AS
- D. SAP NetWeaver

Correct Answer: D

#### **QUESTION 5**

The field status definitions from the account group and the transaction are considered for each field. The field status definition with the higher priority will be used for posting.

Which priority sequence, going from the highest to the lowest, is correct?

- A. Hide, Display, Required Entry, Optional Entry
- B. Required Entry, Optional Entry, Hide, Display
- C. Display, Required Entry, Optional Entry, Hide
- D. Optional Entry, Hide, Display, Required Entry

Correct Answer: A

#### **QUESTION 6**

During reorganization, two cost centers are merged, and all future postings should go to only one of them. If postings are made to the wrong cost center in future FI-postings, your customer wants to ensure that the wrong cost center is automatically replaced by the correct one.

What will you recommend?

- A. Define two substitutions for the Line Item call-up point.
- B. Define a substitution in FI with the wrong cost center as a prerequisite and the correct one as the substituted value.
- C. Create a user-specific program to substitute the wrong cost centers automatically overnight.
- D. Define a validation in CO to ensure that the functional area is filled in the cost center master.

Correct Answer: B

#### **QUESTION 7**

Which of the following describe characteristics of master data? (Choose two)

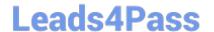

2024 Latest leads4pass C\_TFIN52\_65 PDF and VCE dumps Download

- A. It is a template for transactional data.
- B. It is used on a long-term basis for multiple business processes.
- C. It is typically assigned to organizational levels.
- D. It cannot be changed after creation.
- E. It must be assigned on company code level.

Correct Answer: BC

#### **QUESTION 8**

You want to use external number assignment for specific document types.

What is the special feature of external number assignment?

- A. The numbers can be alphanumeric.
- B. The number ranges can overlap.
- C. The number ranges can be used across all company codes.
- D. The system issues the numbers automatically.

Correct Answer: A

#### **QUESTION 9**

Down payments can be posted using a special G/L transaction.

What is the main benefit of this functionality?

- A. It posts down-payments to a reconciliation account that is different from that of ordinary payables and receivables.
- B. It shows data in the appendix of the balance sheet.
- C. It automatically creates the final invoice and clears down-payments against it.
- D. It automatically clears down-payment requests.

Correct Answer: A

#### **QUESTION 10**

What are the benefits of using the accrual engine? (Choose three)

- A. The accrual engine calculates the accrual amounts automatically.
- B. The accrual engine supports parallel accounting.

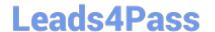

2024 Latest leads4pass C\_TFIN52\_65 PDF and VCE dumps Download

- C. The accrual engine can correct accruals in the previous month even if that period is closed.
- D. The accrual engine is client-independent.
- E. The accrual engine can simulate planned future accruals.

Correct Answer: ABE

#### **QUESTION 11**

What elements of a customer account are created when you maintain the account decentralized in Financial Accounting?

- A. General data and sales area data
- B. General data, company code data, and purchasing organization data
- C. General data and company code data
- D. General data, company code data, and sales area data

Correct Answer: C

#### **QUESTION 12**

Which of the following lists can be printed to help you edit a dunning proposal? (Choose two)

- A. Condensed master data
- B. Blocked accounts
- C. Blocked line items
- D. Sales statistics

Correct Answer: BC

### **QUESTION 13**

Which of the following objects must you enter when posting an asset acquisition against a vendor? (Choose three)

- A. Transaction type
- B. Asset master record
- C. Document type
- D. Special G/L transaction
- E. Fixed asset balance sheet account

2024 Latest leads4pass C\_TFIN52\_65 PDF and VCE dumps Download

Correct Answer: ABC

#### **QUESTION 14**

Which of the following objects can you post to via the cash journal? (Choose two)

- A. Asset master
- B. Accrual Engine
- C. Customer
- D. One-time customer
- E. Material master

Correct Answer: CD

#### **QUESTION 15**

Which interactive function is provided by the SAP List Viewer?

- A. Creation of worklists
- B. Use of the report-report interface
- C. Mass reversal
- D. Creation of subtotals for specific values

Correct Answer: D

<u>Latest C TFIN52 65</u> <u>Dumps</u> C TFIN52 65 Study Guide

C TFIN52 65 Exam Questions